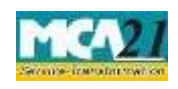

(Application for approval of Central Government for change of name)

# **Contents**

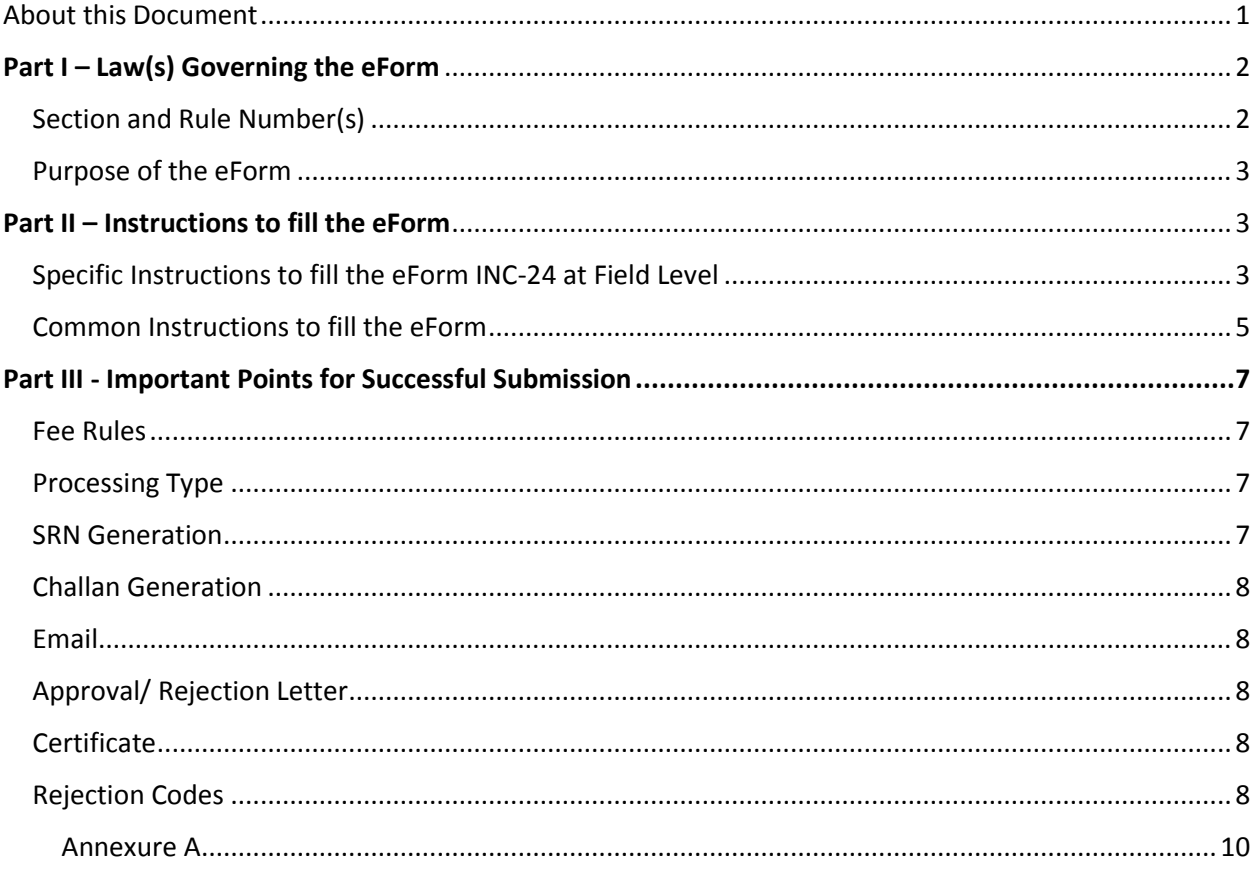

# <span id="page-0-0"></span>**About this Document**

The Instruction Kit has been prepared to help you file eForms with ease. This documents provides references to law(s) governing the eForms, instructions to fill the eForm at field level and common instructions to fill all eForms. The document also includes important points to be noted for successful submission.

User is advised to refer instruction kit specifically prepared for each eForm.

This document is divided into following sections:

Part I – Laws Governing the eForm

Part II – Instructions to Fill the eForm

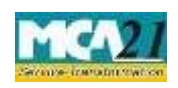

(Application for approval of Central Government for change of name)

Part III – Important Points for Successful Submission

*Click on any section link to refer to the section.* 

# <span id="page-1-0"></span>**Part I – Law(s) Governing the eForm**

# <span id="page-1-1"></span>Section and Rule Number(s)

This form is required to be filed pursuant to Section 13 (2) of the Companies Act, 2013 and rule 29(2) of the Companies (Incorporation) Rules, 2014 which are reproduced for your reference:

# **Section 13:**

- (1) Save as provided in section 61, a company may, by a special resolution and after complying with the procedure specified in this section, alter the provisions of its memorandum.
- (2) Any change in the name of a company shall be subject to the provisions of subsections (2) and (3) of section 4 and shall not have effect except with the approval of the Central Government in writing:

Provided that no such approval shall be necessary where the only change in the name of the company is the deletion therefrom, or addition thereto, of the word "Private", consequent on the conversion of any one class of companies to another class in accordance with the provisions of this Act.

(3) When any change in the name of a company is made under sub-section (2), the Registrar shall enter the new name in the register of companies in place of the old name and issue

fresh certificate of incorporation with the new name and the change in the name shall be complete and effective only on the issue of such a certificate.

- (6) Save as provided in section 64, a company shall, in relation to any alteration of its memorandum, file with the Registrar—
	- (a) the special resolution passed by the company under sub-section (1);
	- (b) the approval of the Central Government under sub-section (2), if the alteration involves any change in the name of the company.

# **Rule 29:**

(1) Change of name shall not be allowed to a company which has defaulted in filing it Annual Returns or Financial Statements or any document due for filing with the Registrar or which has defaulted in repayment of matured deposits or debentures or interest on deposits or debentures.

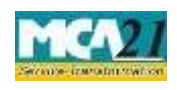

(Application for approval of Central Government for change of name)

(2) For the purposes of sub-section (3) of section 13, an application shall be filed in **Form INC24**  along with the fee for change in the name of the company and a new certificate of incorporation in **Form INC-25** shall be issued to the company consequent upon change of name.

### <span id="page-2-0"></span>Purpose of the eForm

An existing company seeking for change of name shall apply to Central Government (RoC) by filing an application in eForm INC-24. For changing the name, company is required to have a name reserved through **RUA** service and shall have passed the special resolution.

# <span id="page-2-1"></span>**Part II – Instructions to fill the eForm**

# <span id="page-2-2"></span>Specific Instructions to fill the eForm INC-24 at Field Level

Instructions to fill the eForm are tabulated below at field level. Only important fields that require detailed instructions to be filled in eForm are explained. Self-explanatory fields are not discussed.

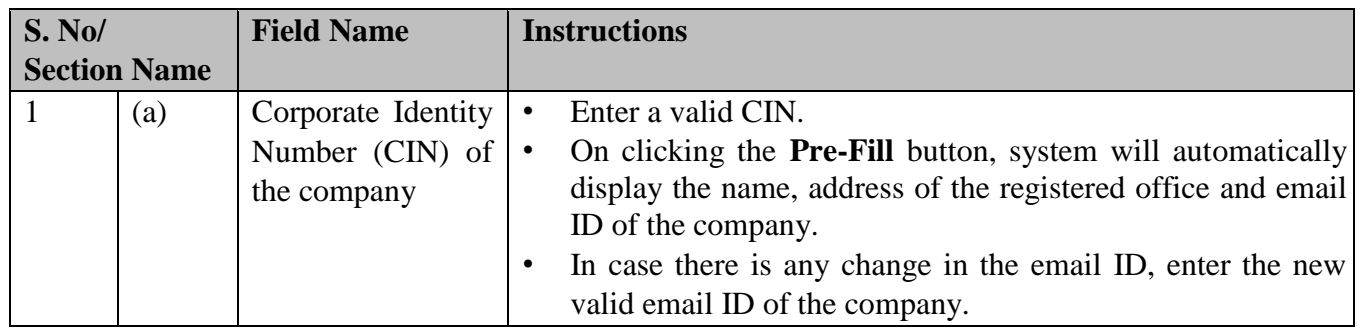

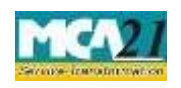

(Application for approval of Central Government for change of name)

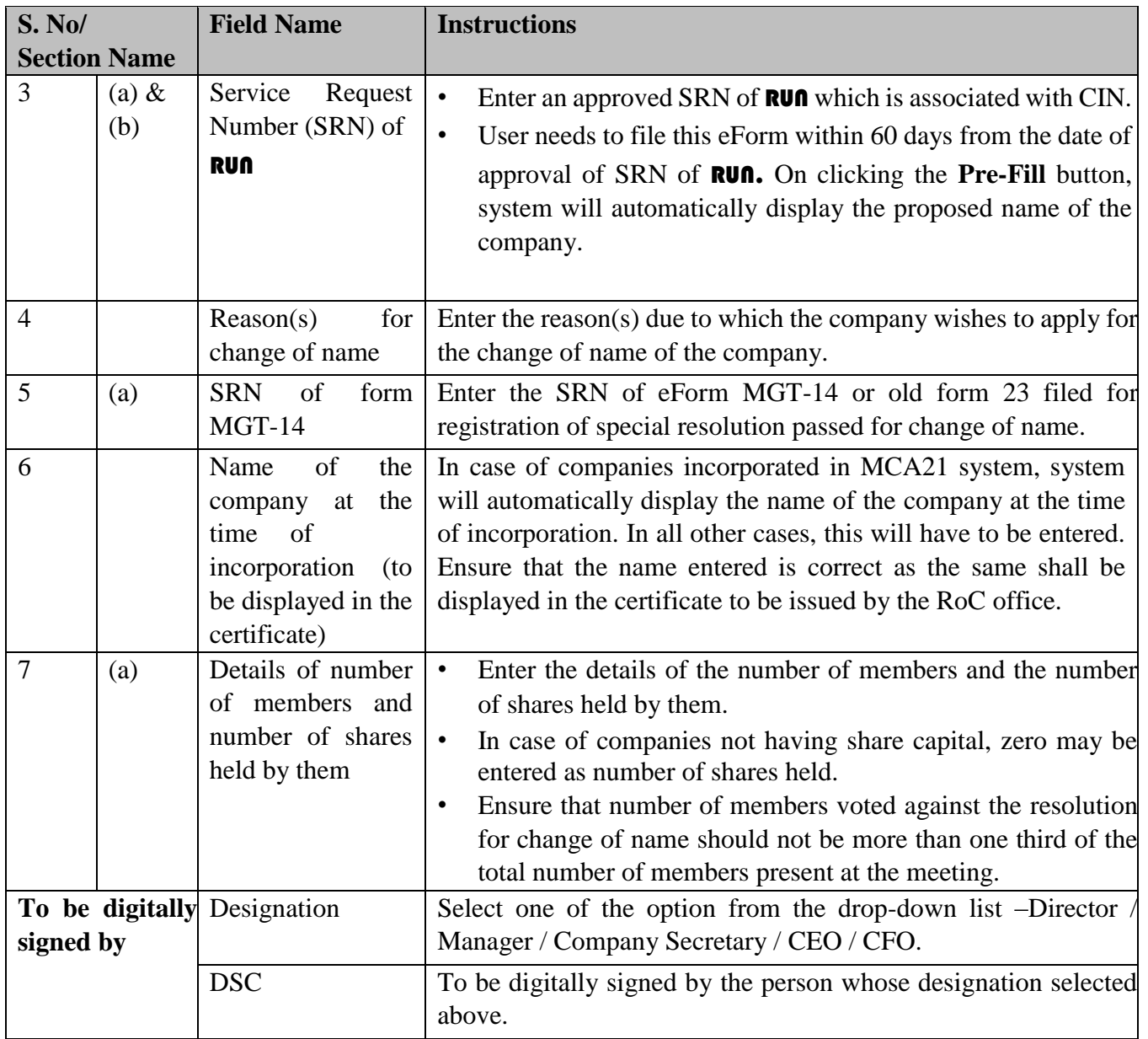

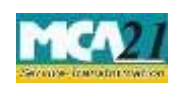

# (Application for approval of Central Government for change of name)

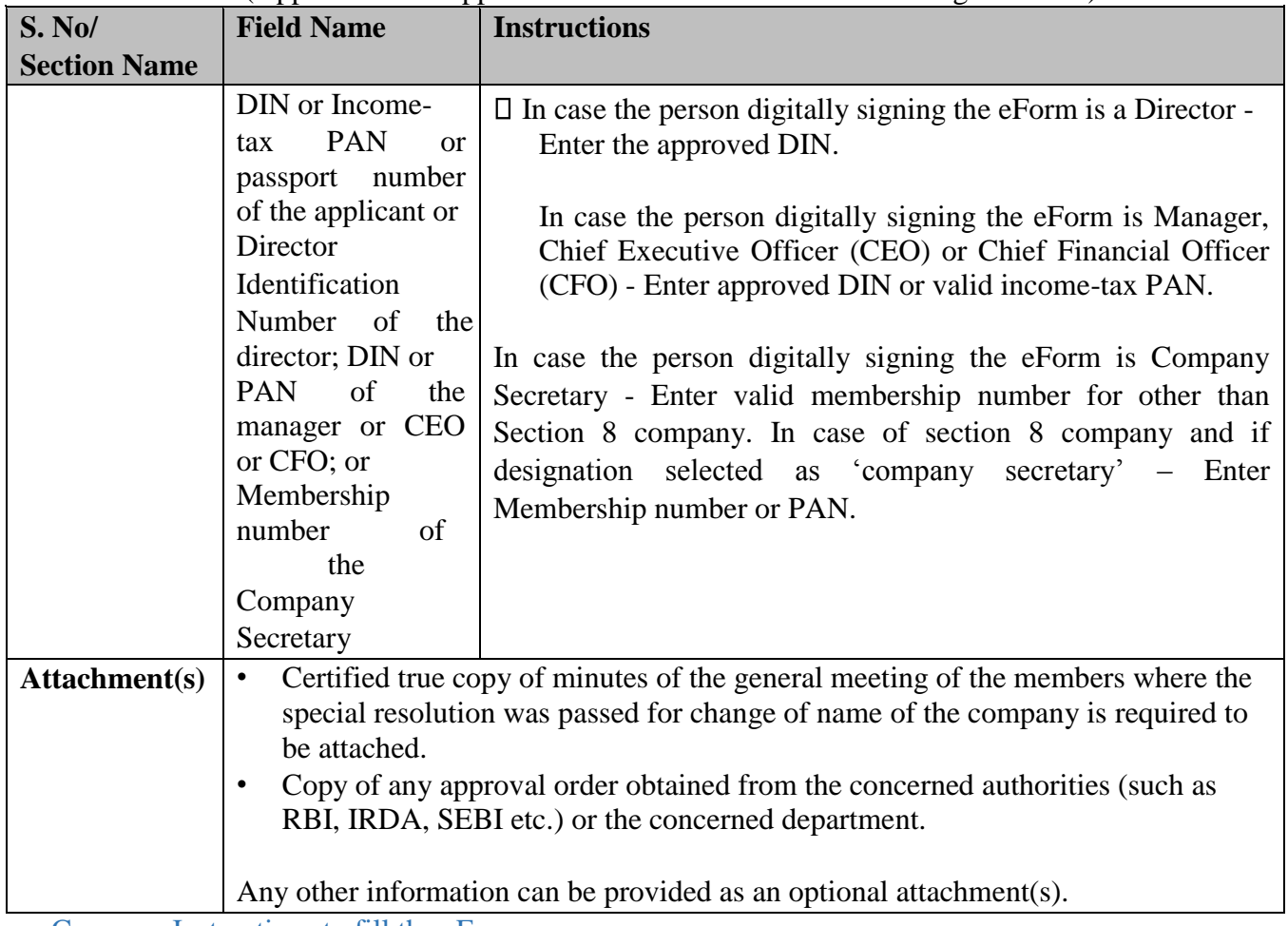

<span id="page-4-0"></span>Common Instructions to fill the eForm

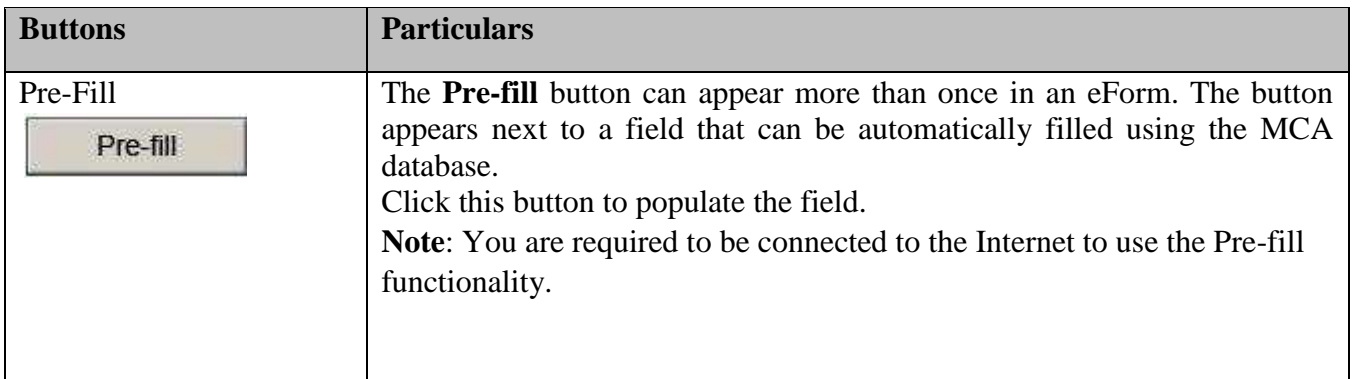

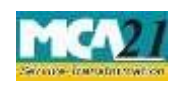

# (Application for approval of Central Government for change of name)

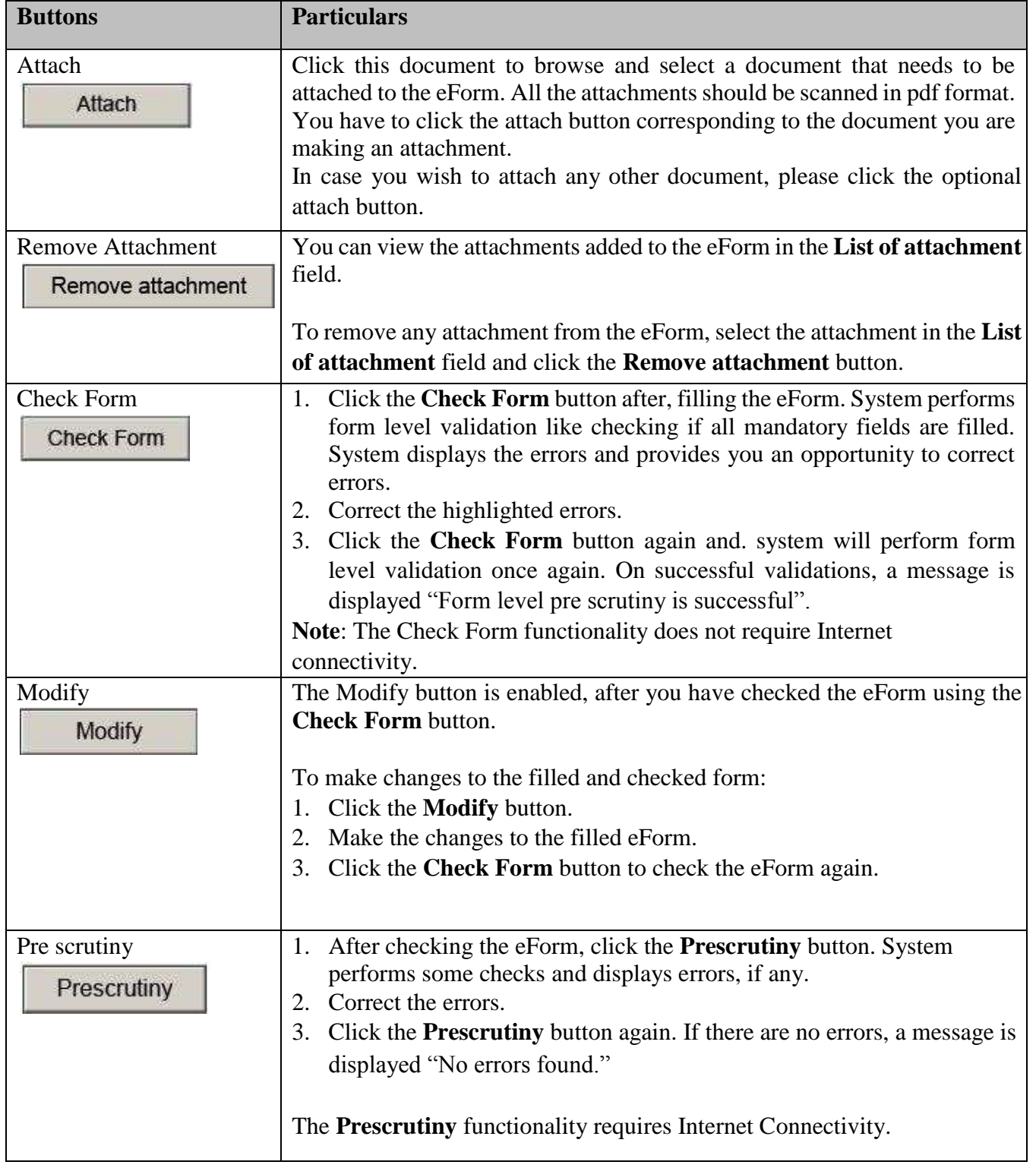

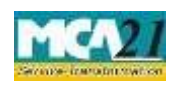

(Application for approval of Central Government for change of name)

# <span id="page-6-0"></span>**Part III - Important Points for Successful Submission**

#### <span id="page-6-1"></span>Fee Rules

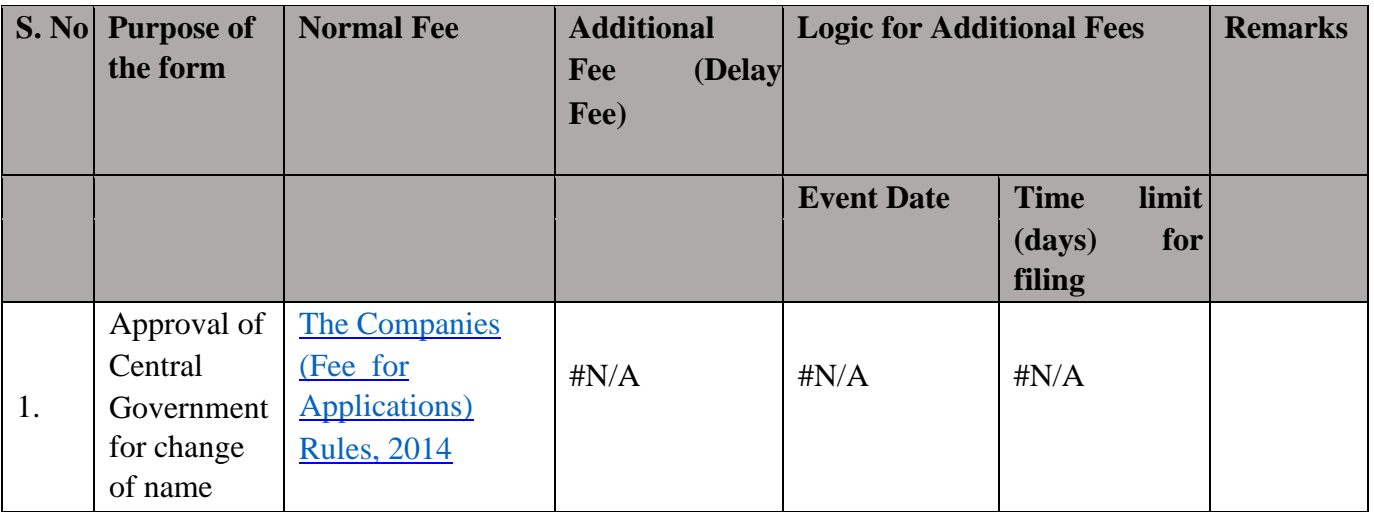

Fees payable is subject to changes in pursuance of the Act or any rule or regulation made or notification issued thereunder.

# <span id="page-6-2"></span>Processing Type

The eForm will be processed by the office of Registrar of Companies.

#### <span id="page-6-3"></span>SRN Generation

On successful submission of the eForm INC-24, SRN will be generated and shown to you which will be used for future correspondence with MCA.

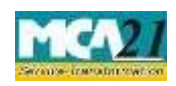

(Application for approval of Central Government for change of name)

### <span id="page-7-0"></span>Challan Generation

On successful submission of the eForm INC-24, Challan will be generated depicting the details of the fees paid by the user to the Ministry. It is the acknowledgement to the user that the eForm has been filed.

### <span id="page-7-1"></span>Email

When an eForm is approved/ rejected by the authority concerned, an acknowledgement of approval/ rejection with related documents, if any is sent to the user in the form of an email to the email id of the company.

### <span id="page-7-2"></span>Approval/ Rejection Letter

A system generated fresh certificate of incorporation consequent upon change of name is issued by Registrar in case of approval. A rejection letter is issued mentioning the reasons on the basis of which the eForm has been rejected. The certificate/ letter is sent as an attachment to the email, after approval/ rejection is granted.

# <span id="page-7-3"></span>**Certificate**

Fresh Certificate of incorporation pursuant to change of name is generated and sent to the user as an attachment to the email.

#### <span id="page-7-4"></span>Rejection Codes

When an eForm is processed by the authority concerned, it may be rejected on the following grounds:

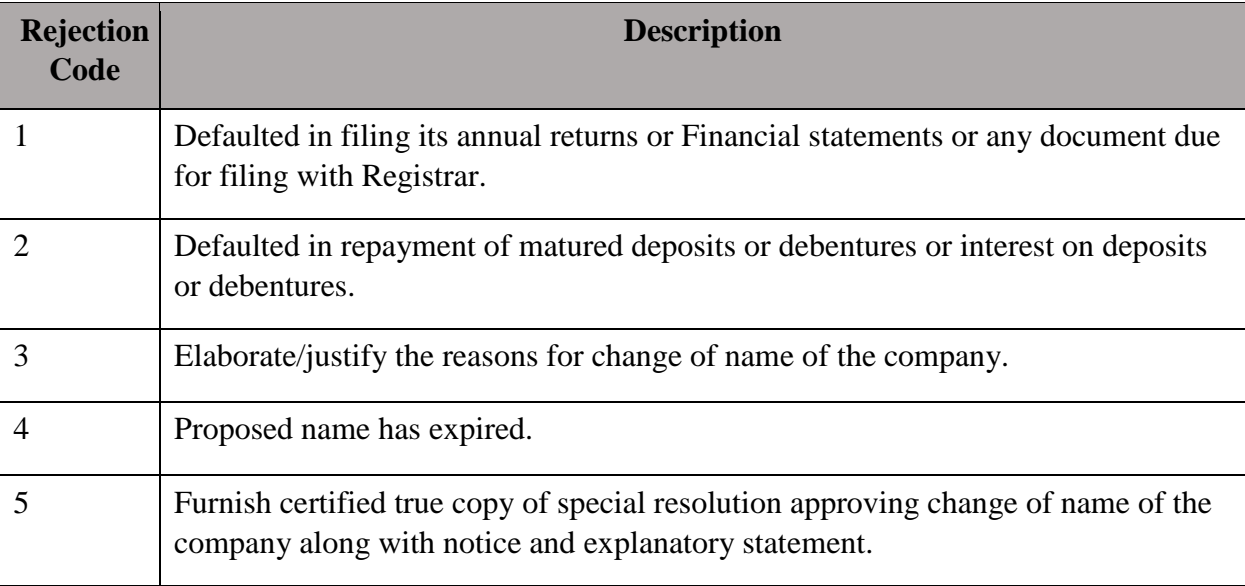

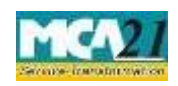

#### (Application for approval of Central Government for change of name)

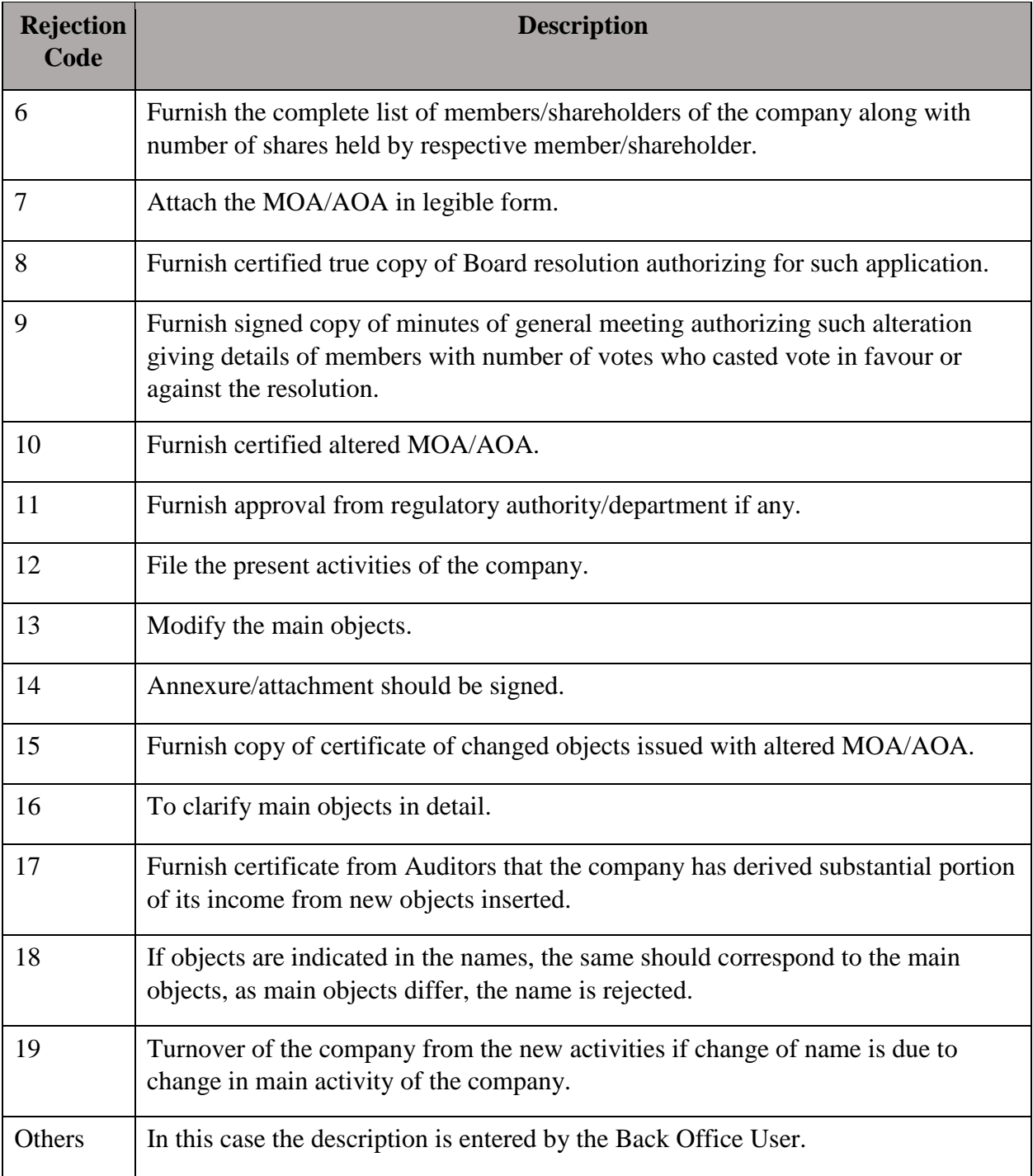

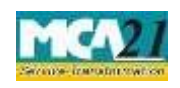

(Application for approval of Central Government for change of name)

# <span id="page-9-0"></span>Annexure A

# Fees applicable:

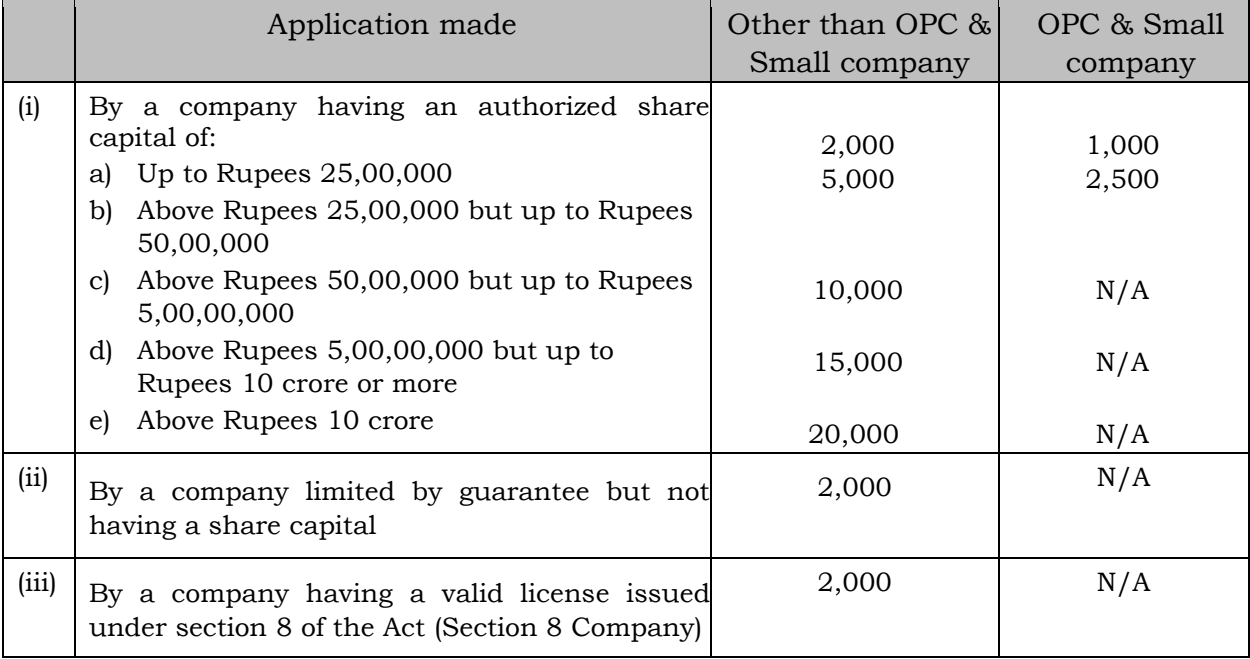

**Back**